# **AutoPilot-dag 2016 - Rapportkatalog**

#### **Administration**

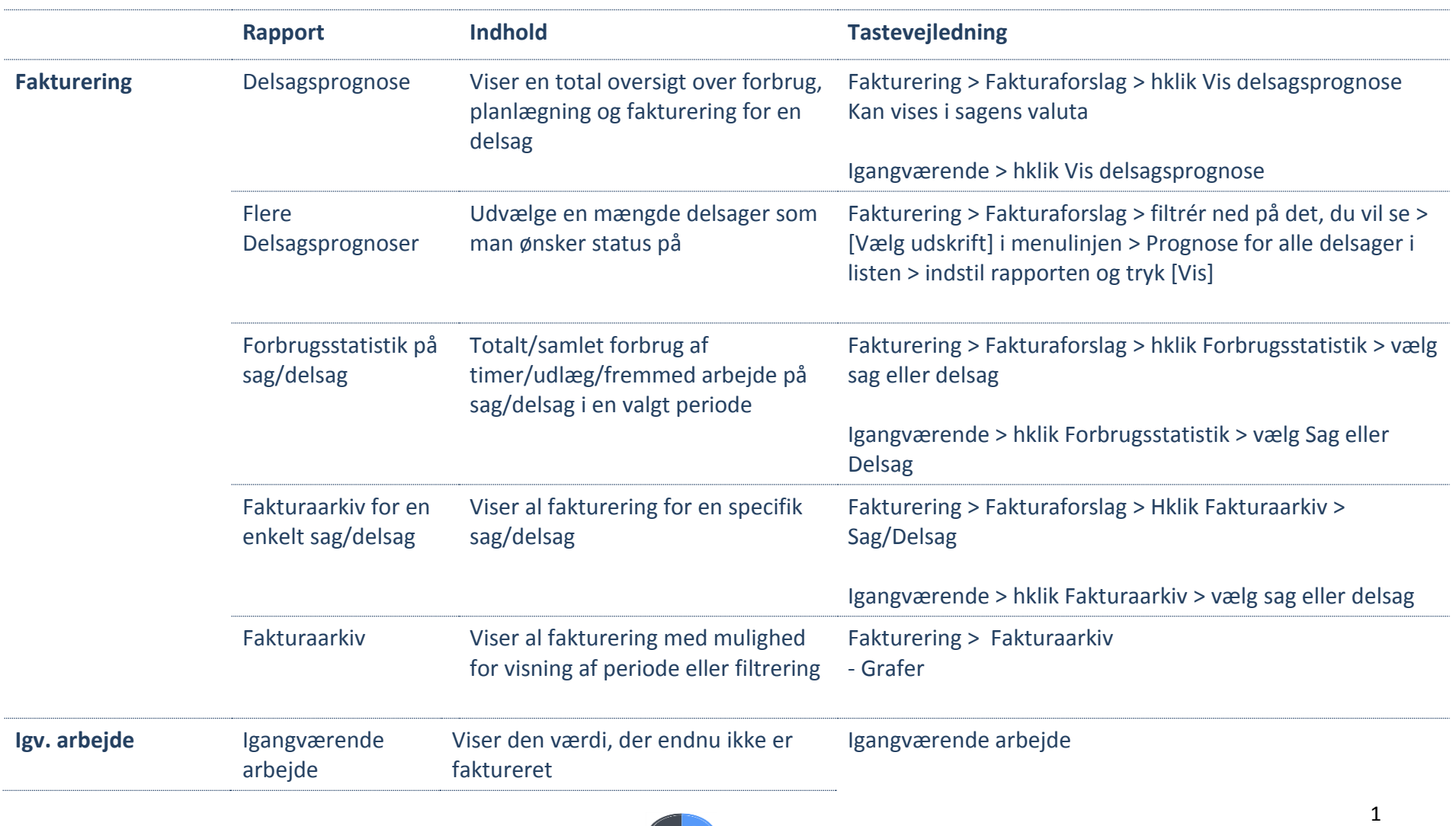

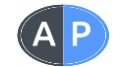

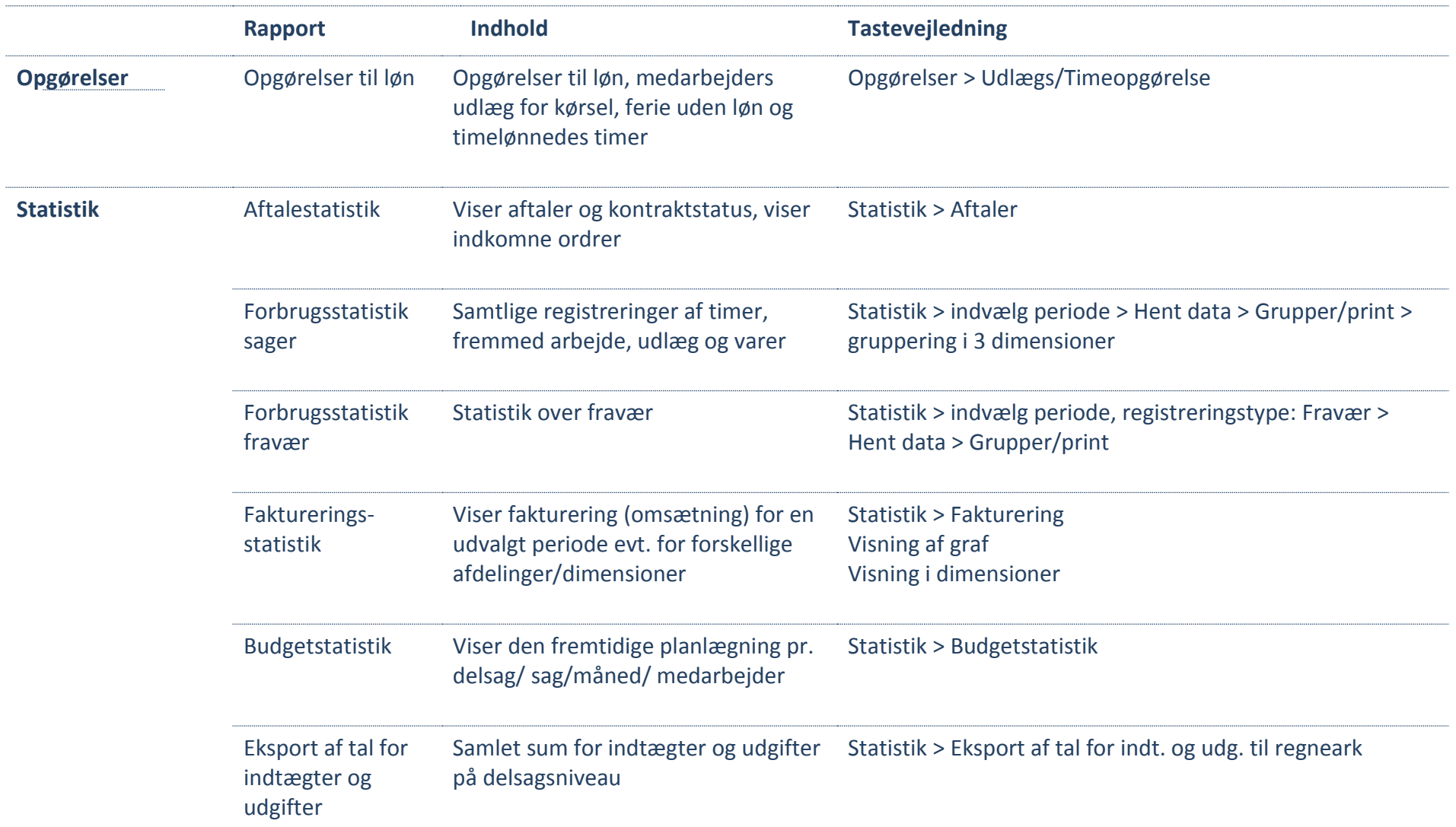

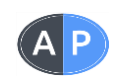

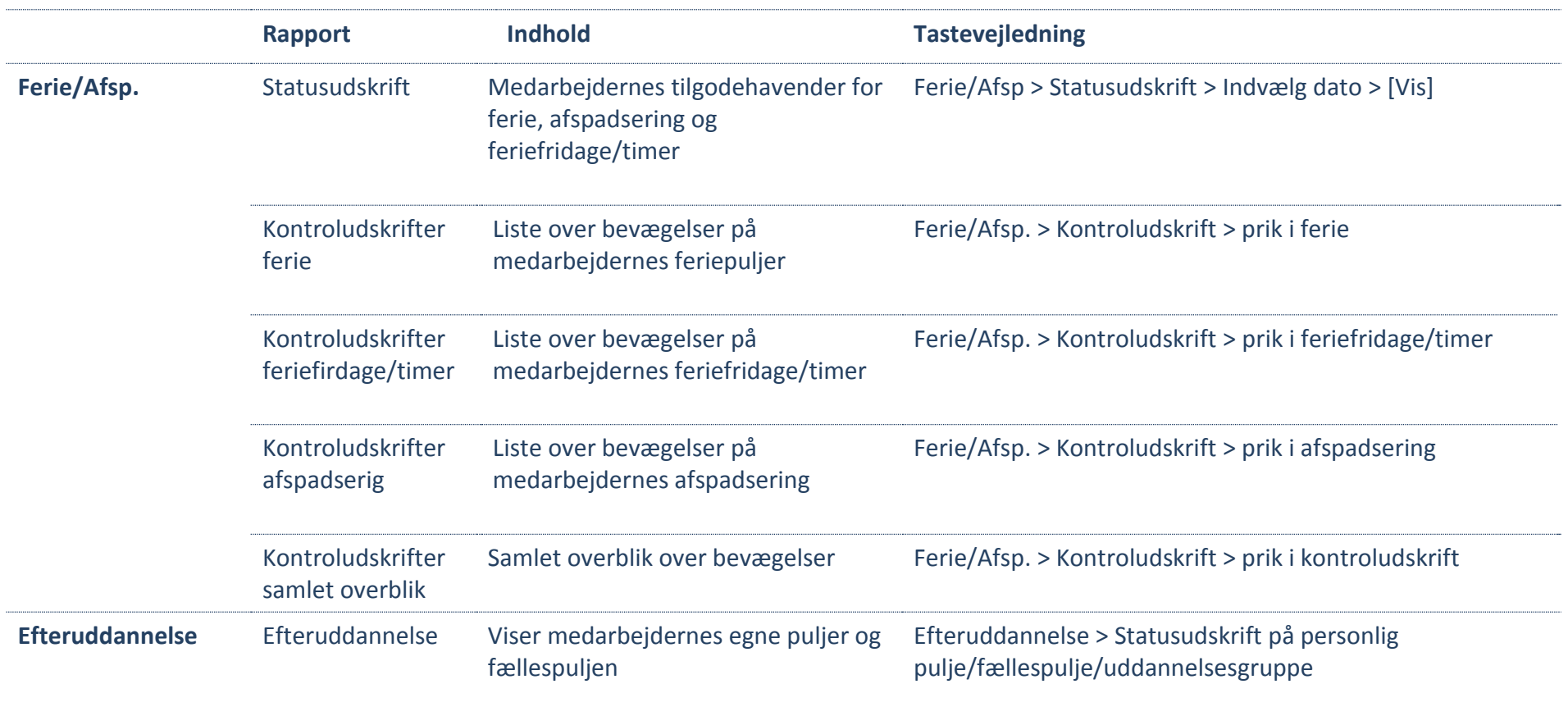

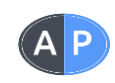

[Copyright © 1989-2016 AutoPilot](http://www.korsgaard.suite.dk/index.htm) ApS

### **Projektleder/Afdelingsleder**

Projektleder ser kun de sager og delsager, som projektleder er PL (projektleder) eller PLD (delsagsprojektleder) for. Afdelingsleder (funktionsleder, gruppeleder, teamleder eller jobmanager) ser kun de sager/delsager, der er tilknyttet afdelingen

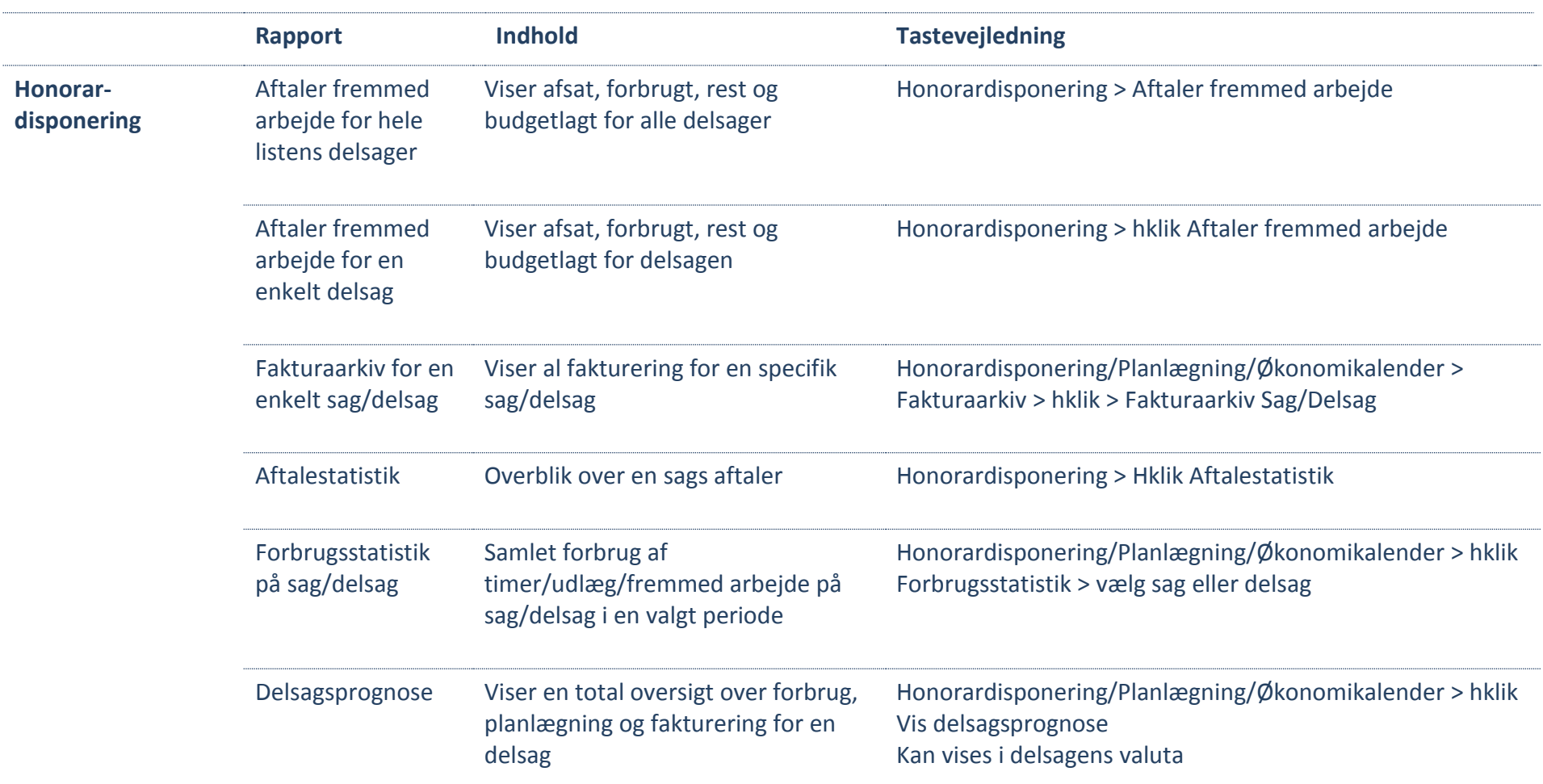

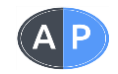

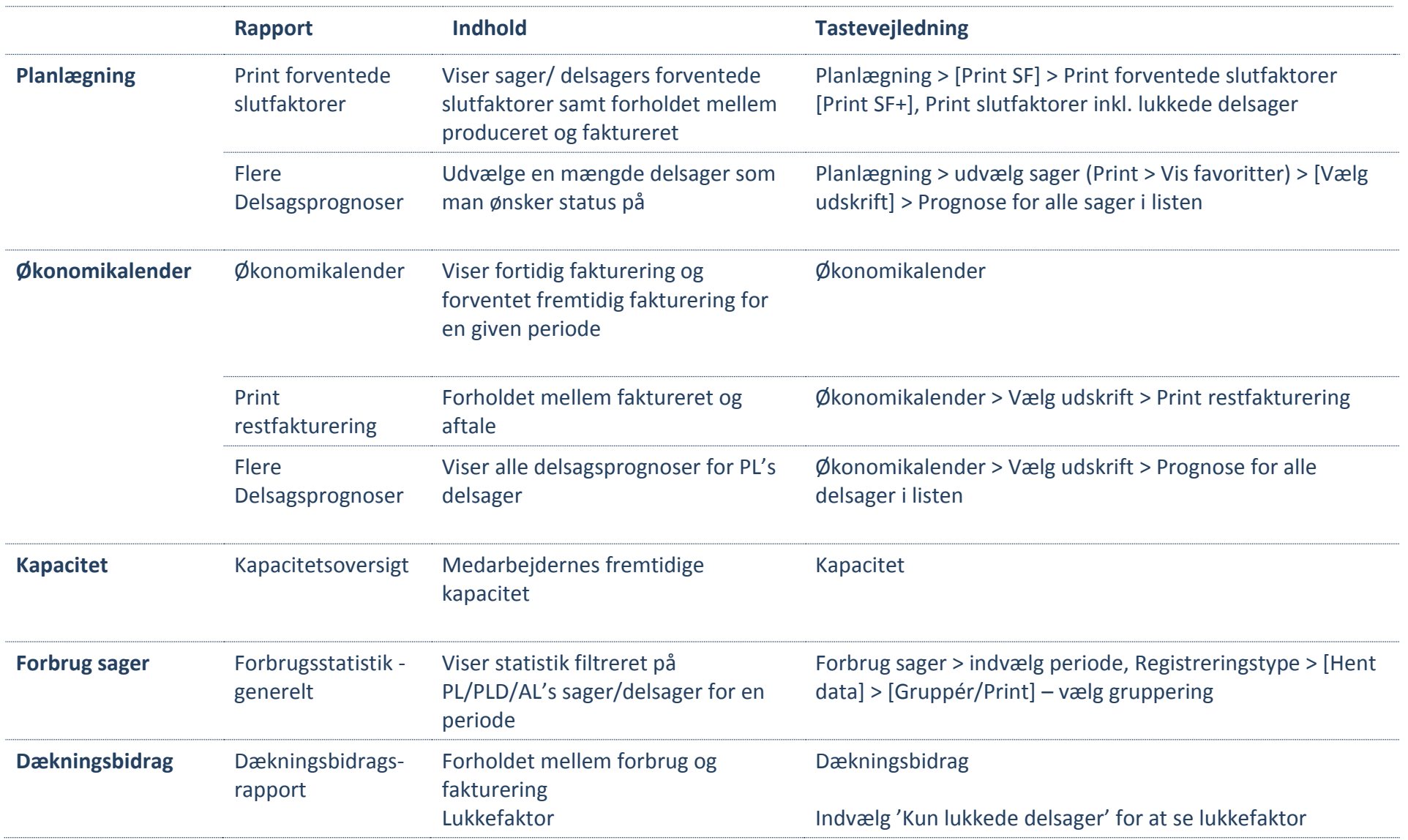

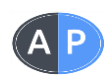

# **Direktion - ledelsesrapporter**

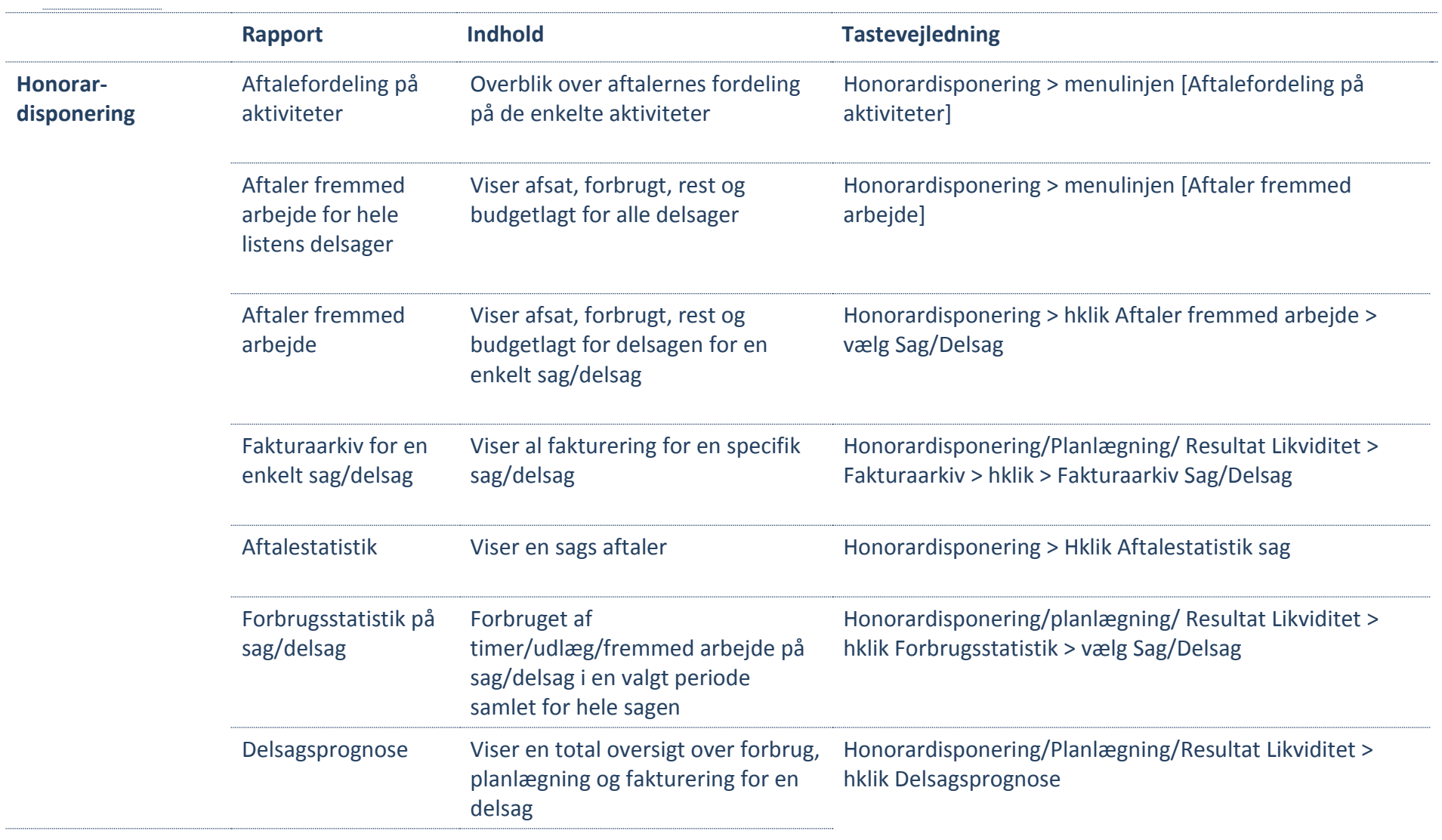

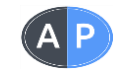

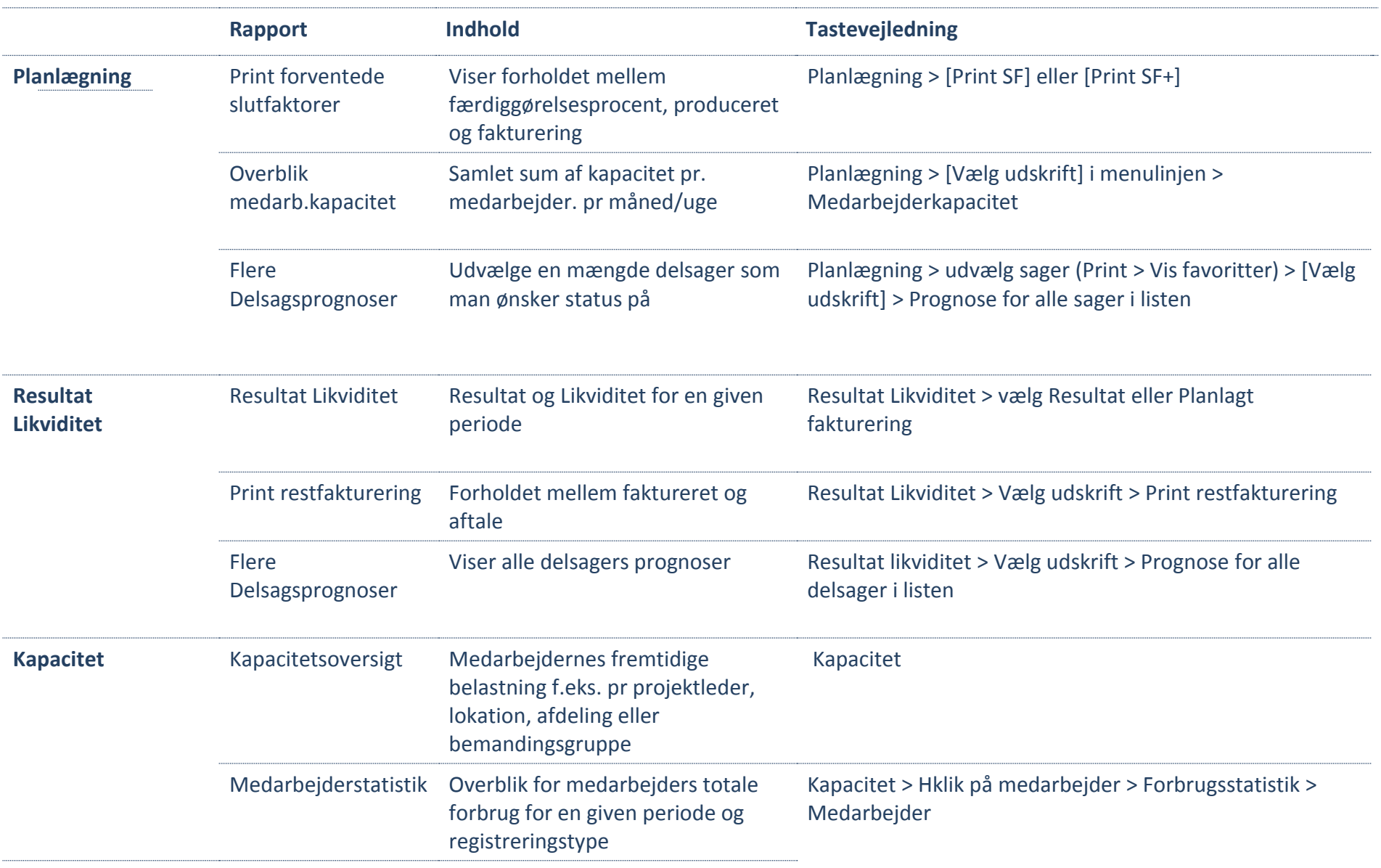

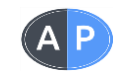

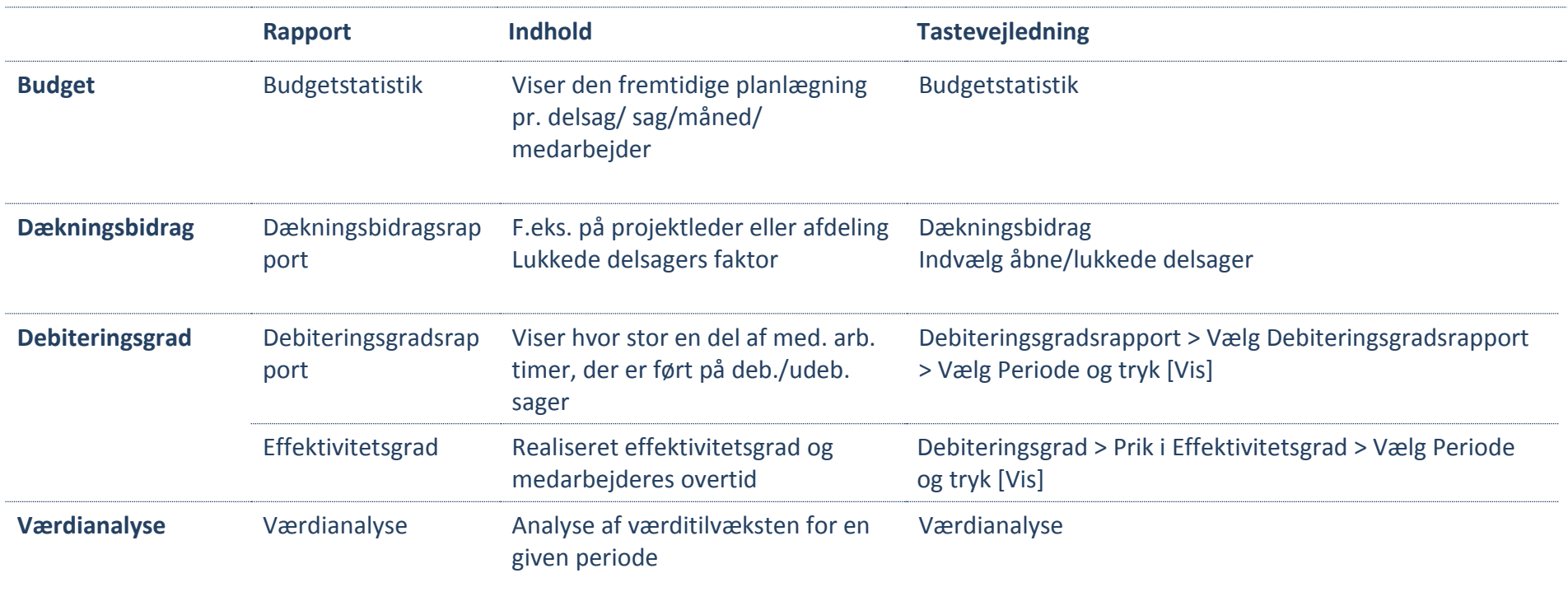

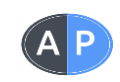

# **Medarbejdernes egne rapporter – Timeseddel**

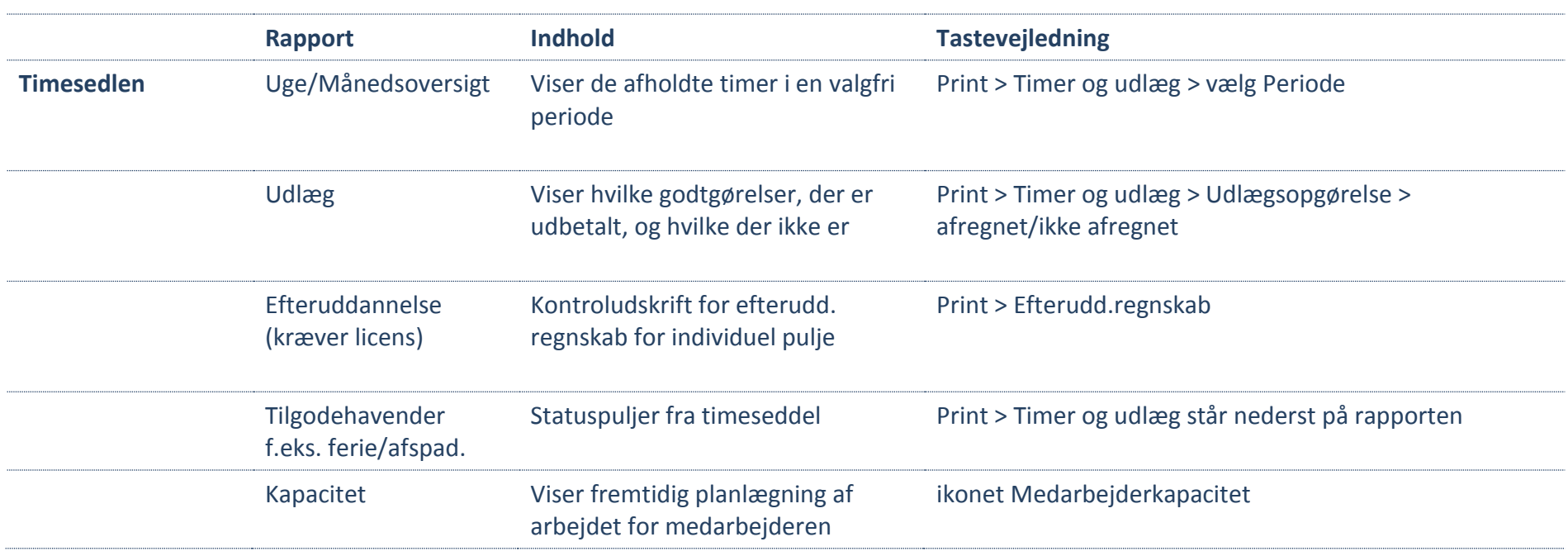

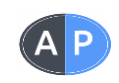